# **Computer Graphics**

- Rasterization -

**Philipp Slusallek** 

## Rasterization

#### Definition

- Given some geometry (point, 2D line, circle, triangle, polygon,...),
   specify which pixels of a raster display each primitive covers
  - Often also called "scan-conversion"
- Anti-aliasing: instead of only fully-covered pixels (single sample),
   specify what part of a pixel is covered (multi/super-sampling)

### Perspectives

- OpenGL lecture: from an application programmer's point of view
- This lecture: from a graphics package implementer's point of view

### Usages of rasterization in practice

- 2D-raster graphics, e.g. Postscript, PDF
- 3D-raster graphics, e.g. SW rasterizers (Mesa, OpenSWR), HW
- 3D volume modeling and rendering
- Volume operations (CSG operations, collision detection)
- Space subdivision (spatial index structures): construction and traversal

## Rasterization

### Assumptions

- Pixels are sample points on a 2D integer grid
  - OpenGL: cell bottom-left, integer-coordinate
  - X11, Foley: at the cell center (we will use this)
- Simple raster operations
  - Just setting pixel values or not (binary decision)
  - More complex operations later: compositing/anti-aliasing
- Endpoints snapped to (sub-)pixel coordinates
  - Simple and consistent computations with fixed-point arithmetic
- Limiting to lines with gradient/slope  $|m| \le 1$  (mostly horizontal)
  - Separate handling of horizontal and vertical lines
  - For mostly vertical, swap x and y (|1/m| ≤ 1), rasterize, swap back
    - Special cases in SW, trivial in HW :-)
- Line width is one pixel
  - |m| ≤ 1: 1 pixel per column (X-driving axis)
  - |m| > 1: 1 pixel per row (Y-driving axis)

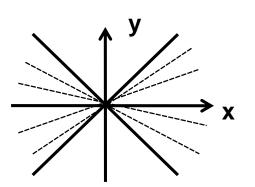

## Lines: As Functions

### Specification

- Initial and end points:  $(x_o, y_o)$ ,  $(x_e, y_e)$ ,  $(dx, dy) = (x_e x_o, y_e y_o)$
- Functional form: y = mx + B
- End points with integer coordinates  $\Rightarrow$  rational slope m = dy/dx

#### Goal

Find those pixel per column whose distance to the line is smallest

### Brute-force algorithm

Assume that +X is the driving axis → set pixel in every column for  $x_i = x_0$  to  $x_e$ 

$$y_i = m * x_i + B$$
  
setPixel( $x_i$ , Round( $y_i$ )) // Round( $y_i$ ) = Floor( $y_i + 0.5$ )

#### Comments

- Variables m and thus  $y_i$  need to be calculated in floating-point
- Not well suited for direct HW implementation
  - A floating-point ALU is significantly larger in HW than integer

## Lines: DDA

### DDA: Digital Differential Analyzer

- Origin of incremental solvers for simple differential equations
  - The Euler method
- Per time-step: x' = x + dx/dt, y' = y + dy/dt

### Incremental algorithm

- Choose dt=dx, then per pixel
  - $X_{i+1} = X_i + 1$
  - $y_{i+1} = m * x_{i+1} + B = m(x_i + 1) + B = (m * x_i + B) + m = y_i + m$
  - setPixel( $x_{i+1}$ , Round( $y_{i+1}$ ))

#### Remark

- Utilization of coherence through incremental calculation
  - Avoids the "costly" multiplication
- Accumulates error over length of the line
  - Up to 4k additions on UHD!
- Floating point calculations may be moved to fixed point
  - Must control accuracy of fixed point representation
  - Enough extra bits to hide accumulated error (>>12 bits for UHD)

# Lines: Bresenham (1963)

### DDA analysis

Critical point: decision whether rounding up or down

#### Idea

- Integer-based decision through implicit functions
- Implicit line equation

• 
$$F(x,y) = ax + by + c = 0$$

- Here with  $y = mx + B = \frac{dy}{dx}x + B \Rightarrow 0 = dy x dx y + B dx$ 
  - a = dy, b = -dx, c = Bdx
- Results in

• 
$$F(x,y) = dy x - dx y + dx B = 0$$

$$F(x,y) < 0$$

$$F(x,y) > 0$$

## Lines: Bresenham

- Decision variable d (the midpoint formulation)
  - Assume we are at x=i, calculating next step at x=i+1
  - Measures the vertical distance of midpoint from line:

i+1

$$d_{i+1} = F(M_{i+1}) = F(x_i + 1, y_i + 1/2)$$
  
=  $a(x_i + 1) + b(y_i + 1/2) + c$ 

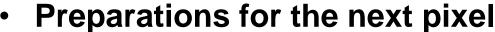

```
IF (d_{i+1} \le 0) // Increment in x only d_{i+2} = d_{i+1} + a = d_{i+1} + dy // Incremental calculation ELSE // Increment in x and y d_{i+2} = d_{i+1} + a + b = d_{i+1} + dy - dx y = y + 1 ENDIF x = x + 1
```

# Lines: Integer Bresenham

#### Initialization

$$-\frac{d_1 = F\left(x_o + 1, y_o + \frac{1}{2}\right) = a(x_o + 1) + b\left(y_o + \frac{1}{2}\right) + c}{= ax_o + by_o + c + a + \frac{b}{2} = F(x_o, y_o) + a + \frac{b}{2} = a + \frac{b}{2}}$$

- Because  $F(x_0, y_0)$  is zero by definition (line goes through  $(x_0, y_0)$ )
  - Pixel is always set (but check consistency rules → later)

#### Elimination of fractions

- Any positive scale factor maintains the sign of F(x,y)
  - $2F(x_o, y_0) = 2(ax_o + by_o + c) \rightarrow d_{start} = 2a + b$

#### Observation:

- When the start and end points have integer coordinates then b = -dx and a = dy have also integer values
  - Floating point computation can be eliminated
- No accumulated error

# Lines: Arbitrary Directions

#### 8 different cases

- Driving (active) axis: ±X or ±Y
- Increment/decrement of y or x, respectively

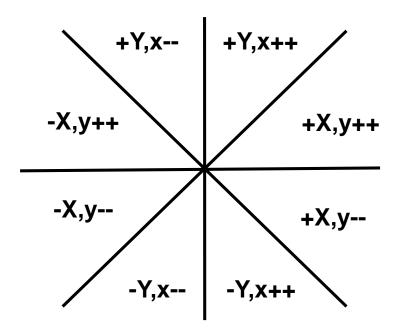

## **Thick Lines**

### Pixel replication

000

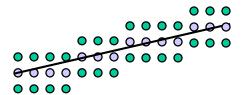

- Problems with even-numbered widths
- Varying intensity of a line as a function of slope

000

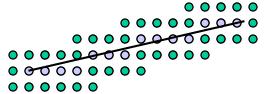

### The moving pen

- For some pen footprints the thickness of a line might change as a function of its slope
- Should be as "round" as possible

#### Real Solution: Draw 2D area

- Allows for anti-aliasing and fractional width
- Main approach these days!

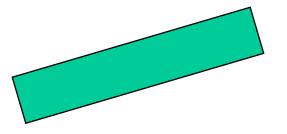

# Handling Start and End Points

- End points handling (not available in current OpenGL)
  - Joining: handling of joints between lines
    - Bevel: connect outer edges by straight line
    - Miter: join by extending outer edges to intersection
    - Round: join with radius of half the line width
  - Capping: handling of end point
    - Butt: end line orthogonally at end point
    - Square: end line with oriented square
    - Round: end line with radius of half the line width

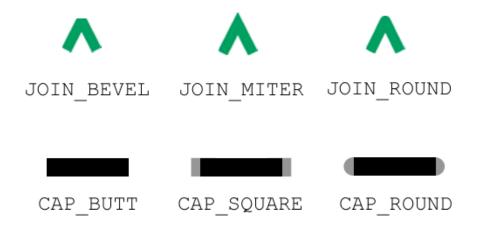

## Bresenham: Circle

Eight different cases, here +X, y--

Initialization: 
$$x = 0$$
,  $y = R$   
 $F(x,y) = x^2+y^2-R^2$   
 $d = F(x+1, y-1/2)$   
IF  $d < 0$   
 $d = F(x+2,y-1/2)$   
ELSE IF  $d > 0$   
 $d = F(x+2,y-3/2)$   
 $y = y-1$   
ENDIF  
 $x = x+1$ 

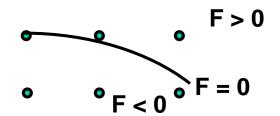

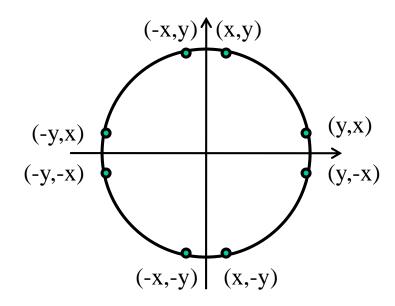

- Works because slope is smaller than 1
- Eight-way symmetry: only one 45° segment is needed to determine all pixels in a full circle

# Reminder: Polygons

### Types

- Triangles
- Trapezoids
- Rectangles
- Convex polygons
- Concave polygons
- Arbitrary polygons
  - Holes
  - Non-coherent

### Two approaches

- Polygon tessellation into triangles
  - · Only option for OpenGL
  - Needs edge-flags for not drawing internal edges
  - Or separate drawing of the edge
- Direct scan-conversion
  - Mostly in early SW algorithms

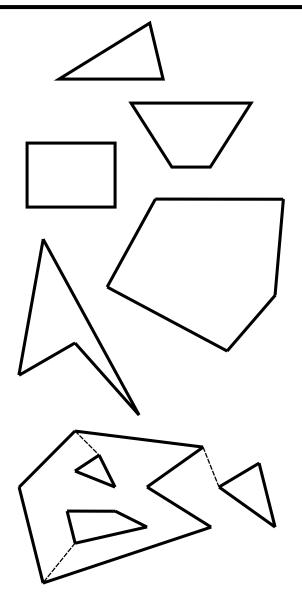

## **Inside-Outside Tests**

### What is the interior of a polygon?

- Jordan curve theorem
  - "Any continuous simple closed curve in the plane, separates the plane into two disjoint regions, the inside and the outside, one of which is bounded."

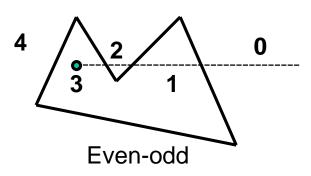

### What to do with non-simple polygons?

- Even-odd rule (odd parity rule)
  - Counting the number of edge crossings with a ray starting at the queried point P till infinity
  - Inside, if the number of crossings is odd
- Non-zero winding number rule
  - Counts # times polygon wraps around P
    - Signed intersections with a ray
  - Inside, if the number is not equal to zero
- Differences only in the case of non-simple curves (e.g. self-intersection)

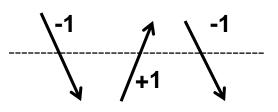

Winding

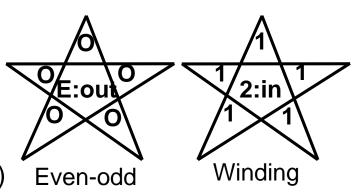

# Triangle Rasterization

### Brute-force algorithm

Iterate over all pixels within bounding box

### Possible approaches for dealing with scissoring

- Scissoring: Only draw on AA-Box of the screen (region of interest)
  - Test triangle for overlap with scissor box, otherwise discard
  - Use intersection of scissor and bounding box, otherwise as above

# Rasterization w/ Edge Functions

### Approach (Pineda, `88)

- Implicit edge functions for every edge  $F_i(x, y) = ax + by + c$
- Point is *inside* triangle, if every  $F_i(x, y)$  has the same sign
- Perfect for parallel evaluation at many points

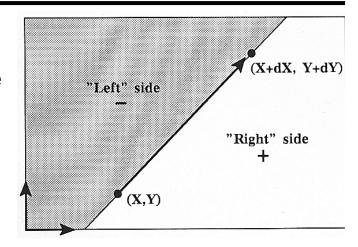

- Particularly with wide SIMD machines (GPUs, SIMD CPU instructions)
- Requires "triangle setup": Computation of edge function
- Evaluation can also be done in homogeneous coordinates

### Hierarchical approach

- Can be used to efficiently check large rectangular blocks of pixels
  - Divide screen into tiles/bins (possibly at several levels)
  - Evaluate F at tile corners
  - Recurse only where necessary, possibly until subpixel level

# Gap and T-Vertices

#### Observations

- Pixels set can be non-connected
- May have overlap and gaps at T-edges

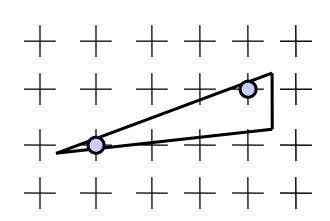

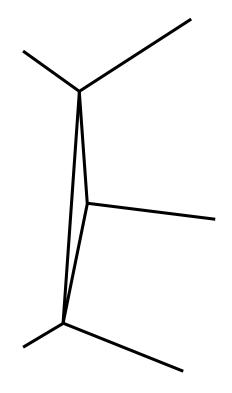

Non-connected pixels: OK

Not OK: Model must be changed

# Problem on Edges

- Consistency: edge singularity (shared by 2 triangles)
  - What if term d = ax + by + c = 0 (pixel centers lies exactly on the line)
  - For  $d \le 0$ : pixels would get set twice
    - Problem with some algorithms
    - Transparency, XOR, CSG, ...
  - Missing pixels for d < 0 (set by no tri.)
- Solution: "shadow" test
  - Pixels are not drawn on the right and bottom edges
  - Pixels are drawn on the left and upper edges
    - Evaluated via derivatives a and b
  - Test for all edges also solves problem at vertices

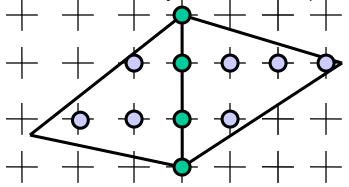

# Ray Tracing vs. Rasterization

### In-Triangle test (for common origin)

- Rasterization:
  - Project to 2D, clip
  - Set up 2D edge functions, evaluate for each sample (using 2D point)
- Ray tracing:
  - Set up 3D edge functions, evaluate for each sample (using direction)
- The ray tracing test can also be used for rasterization in 3D
  - Avoids projection & clipping

### Enumerating scene primitives

- Rasterization (simple):
  - · Linearly test them all in random order
- Rasterization (advanced):
  - Build (coarse) spatial index (typically on application side)
  - Traverse with (large) view frustum
    - Every one separately when using tiled rendering
- Ray Tracing:
  - Build (detailed) spatial index
  - Traverse with (infinitely thin) ray or with some (small) frustum
- Both approaches can benefit greatly from spatial index

# Ray Tracing vs. Rasterization (II)

#### Binning

- Test to (hierarchically) find pixels likely to be covered by a primitive
- Rasterization:
  - Great speedup due to very large view frustum (many pixels)
- Ray tracing (frustum tracing)
  - Can speed up, depending on frustum size [Benthin'09]
- Ray Tracing (single/few rays)
  - Not needed

#### Conclusion

- Both algorithms can use the same in-triangle test
  - In 3D, requires floating point, but boils down to 2D computation
- Both algorithms can benefit from spatial index
  - Benefit depends on relative cost of in-triangle test (HW vs. SW)
- Both algorithms can benefit from 2D binning to find relevant samples
  - Benefit depends on ratio of covered/uncovered samples per frustum

### Both approaches are essentially the same

- Different organization (size of frustum, binning)
- There is no reason RT needs to be slower for primary rays (exc. FP)

# HW-Supported Ray Tracing (finally)

## Imagination-Grafikchip: 5 Mal schneller als GeForce GTX 980 Ti beim Raytracing

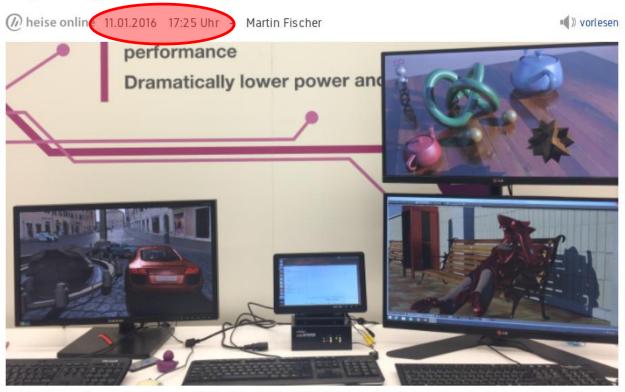

Fünf Mal schneller als eine GeForce GTX 980 Ti soll die Mobil-GPU PowerVR GR6500 sein, allerdings nur bei bestimmten Raytracing-Anwendungen.

Die Mobil-Grafikeinheit PowerVR GR6500 soll fünf Mal schneller arbeiten als Nvidias GeForce GTX 980 Ti bei nur einem Zehntel der Leistungsaufnahme; allerdings nur bei bestimmten Raytracing-Anwendungen.